### **September 09, 2019**

Ag Silver 107.8682

Atomic Number  $\rightarrow$  47

**Atomic Number (Z)**

Def: Number of protons in an atom. Symbol =  $Z: "Zahl"$  is "number", in German. Elements are defined by their number of protons. Also equals the number of electrons in electrically

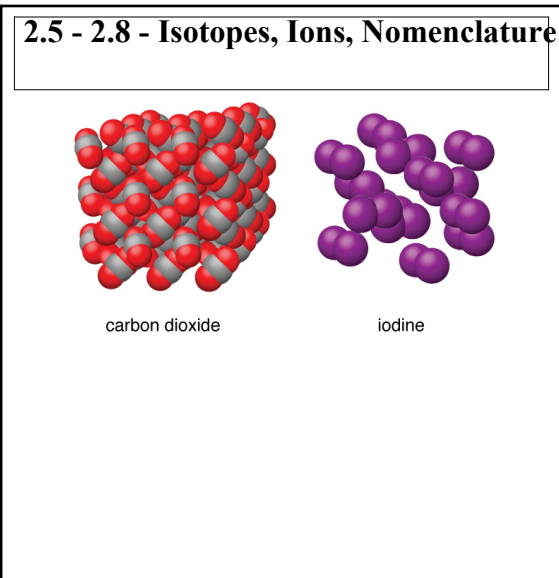

May 20-7:09 AM

**Isotope**

The Nuclei of the Three Isc

Deuterium

99.98%

neutrons.

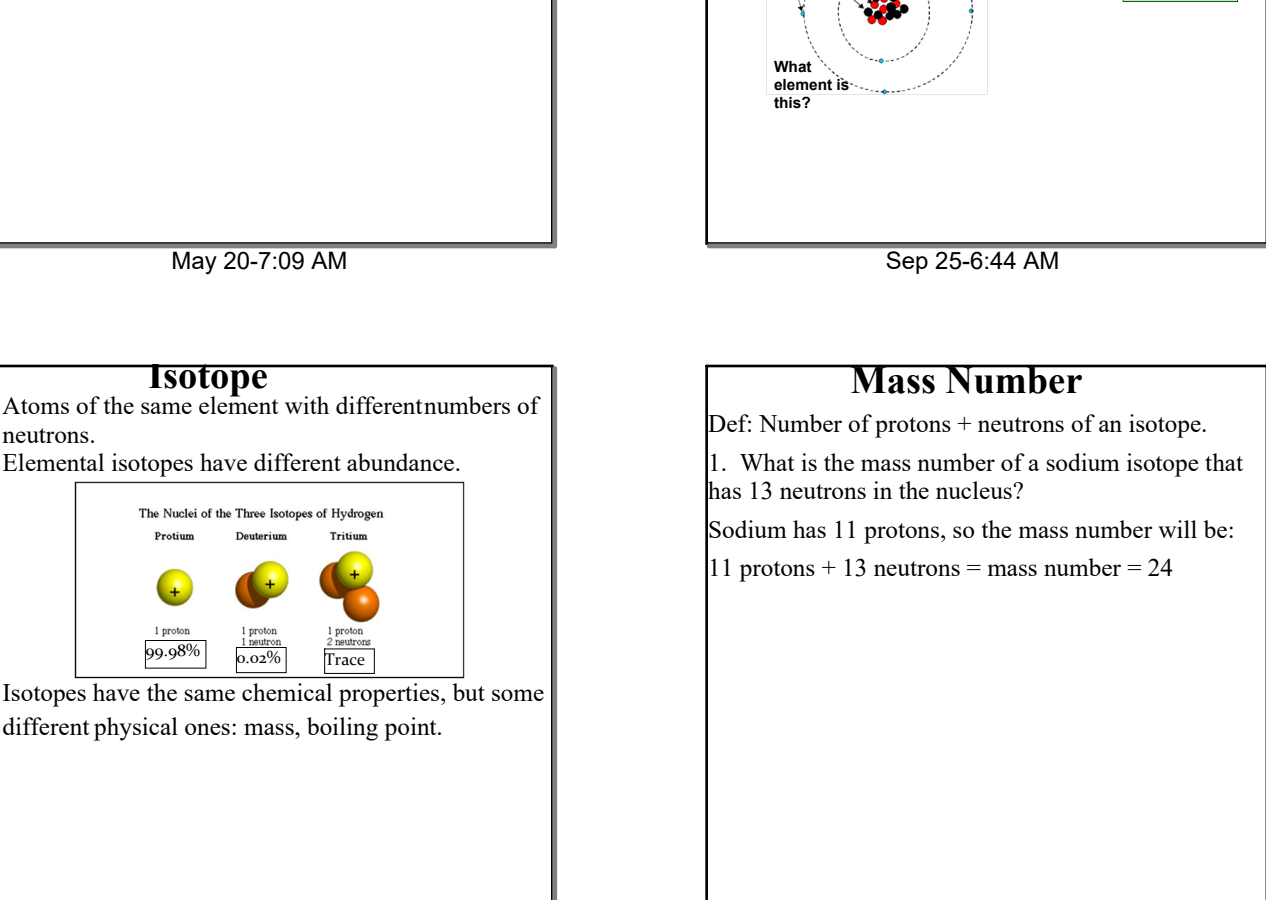

neutral atom.

Sep 25-6:47 AM

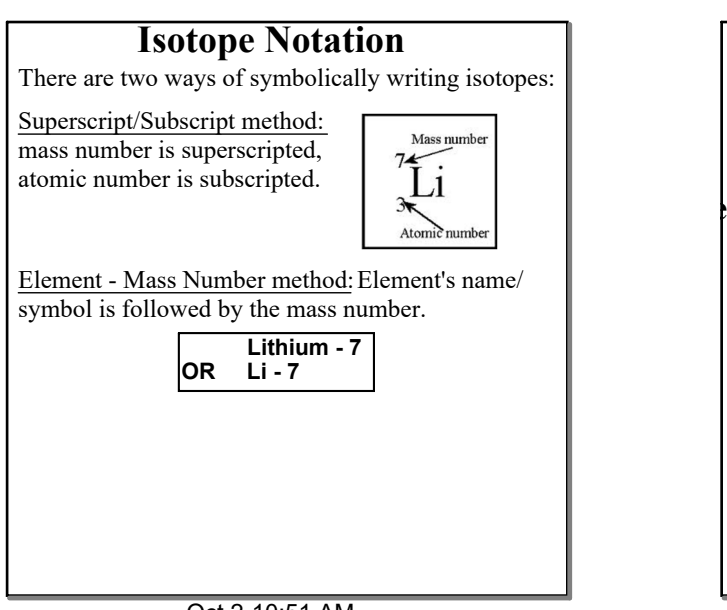

Sep 25-6:48 AM

# $^{15}_{7}N$

What element is this? Nitrogen How many electrons, protons, and neutrons does it have?  $Electrons = Protons = 7$ Neutrons = Mass Number – Atomic Number =  $8$ Write this isotope in element - mass number notation. N-15.

### **September 09, 2019**

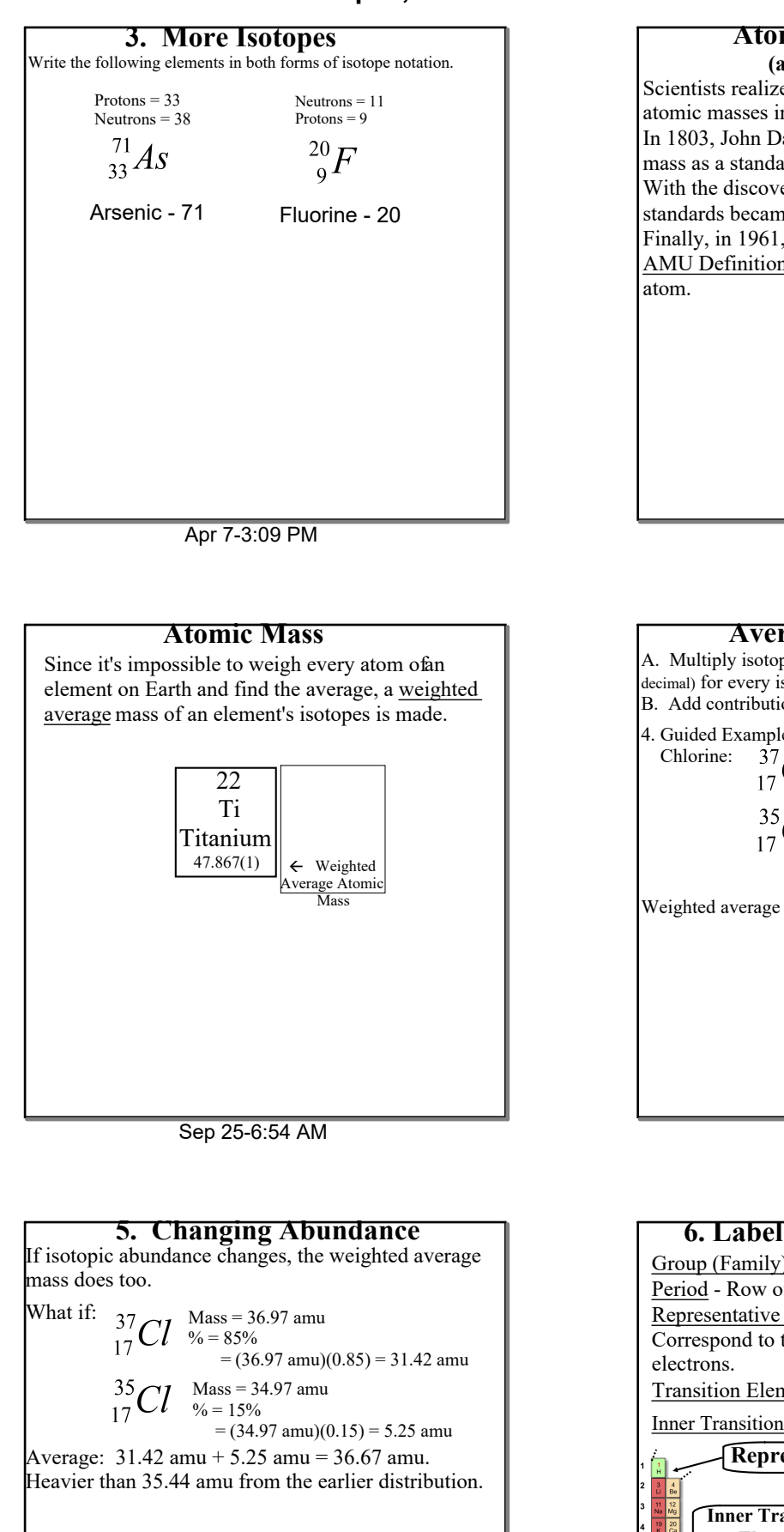

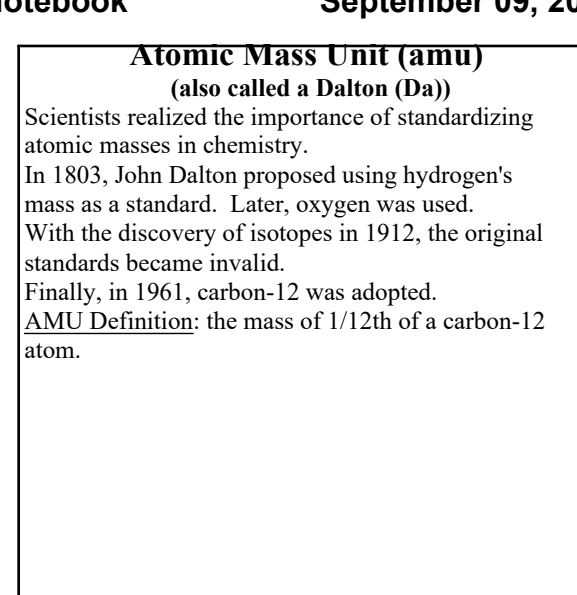

Sep 25-6:53 AM

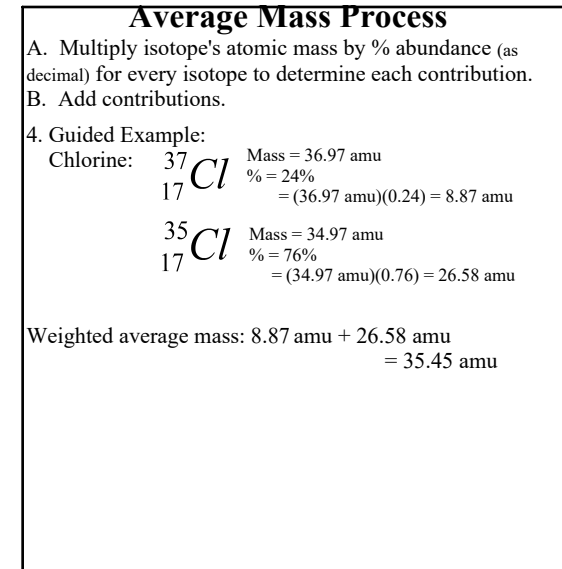

Sep 25-7:02 AM

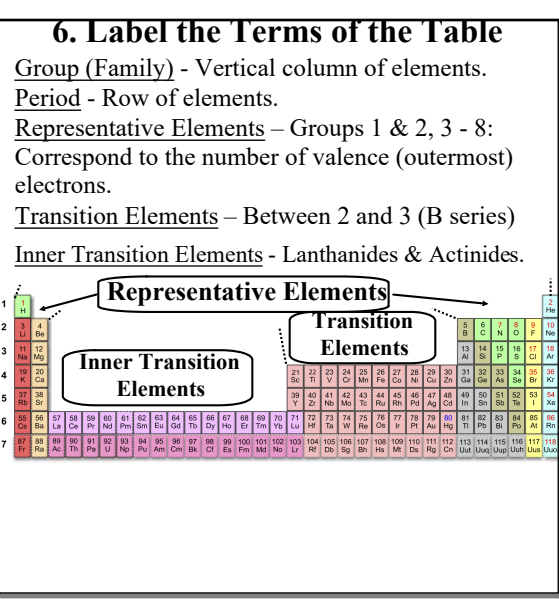

# **Alkaline Earth Metals** Group 2. Also reactive. Click! **Types of Elements: Metals Alkaline Earth** Metals are found on the left side of the periodic table. **Metals**: Generally shiny, solid @ room temperature, good conductors of heat & electricity. **Alkali Metals** Group 1 elements except H. Very reactive! **Blue = Metals Alkali Metals**

Mar 5-12:38 PM

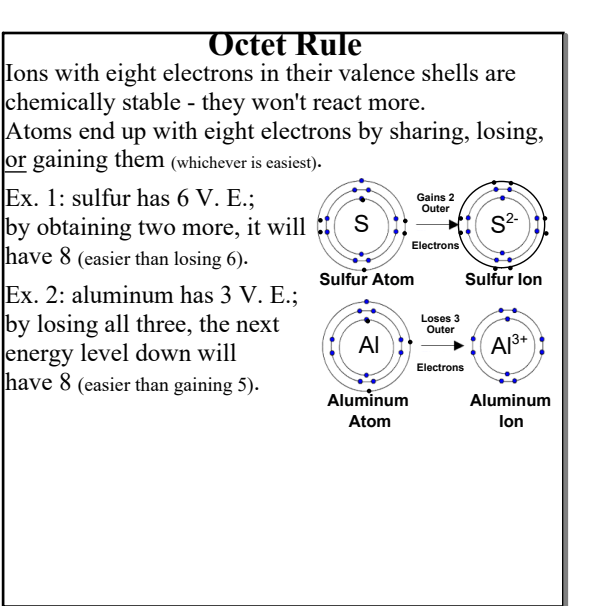

Oct 24-7:33 AM

#### **Covalent Bonds**

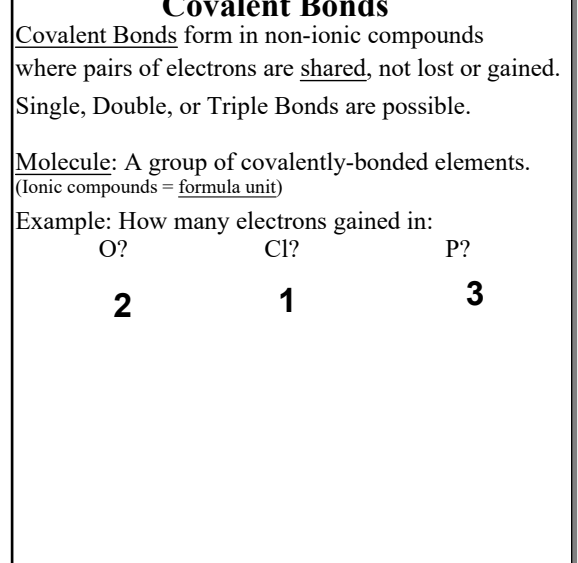

No<del>n-Metals</del> Non-Metals: Upper right side of table (and hydrogen). Brittle solids or gases (one liquid). Conduct heat and electricity poorly. Halogens Group 7. Very reactive. Noble Gases Group 8. Very unreactive Metalloids Semi-metals. Properties of metals and nonmetals. Ex: Si and Ge used in microchips. Purple  $111$  $\frac{1}{2}$  3 4 5 6 7 8 -34

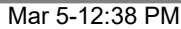

#### **Octet Rule Exceptions**

Helium is a noble gas with only two electrons.

H, Li, Be, and B will form ions that mimic helium's electron configuration:  $1s^2$ , because they have too few electrons to end up with eight.

Carbon is also an exception, it can form a 4+ ion that mimics helium.

Oct 24-7:33 AM

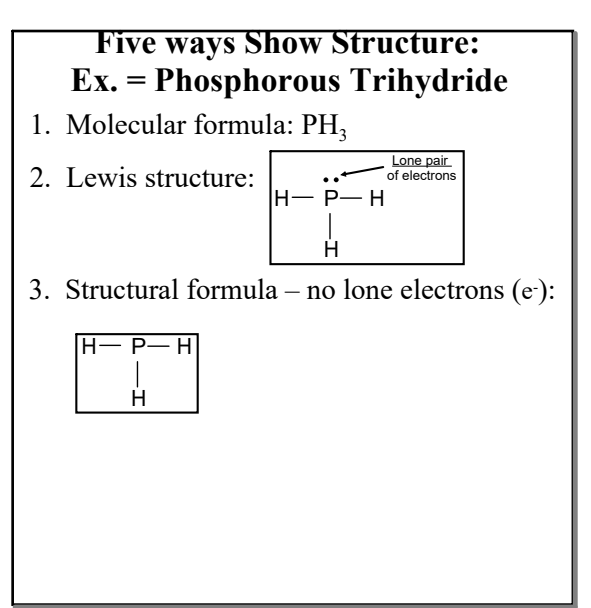

# **September 09, 2019**

### **September 09, 2019**

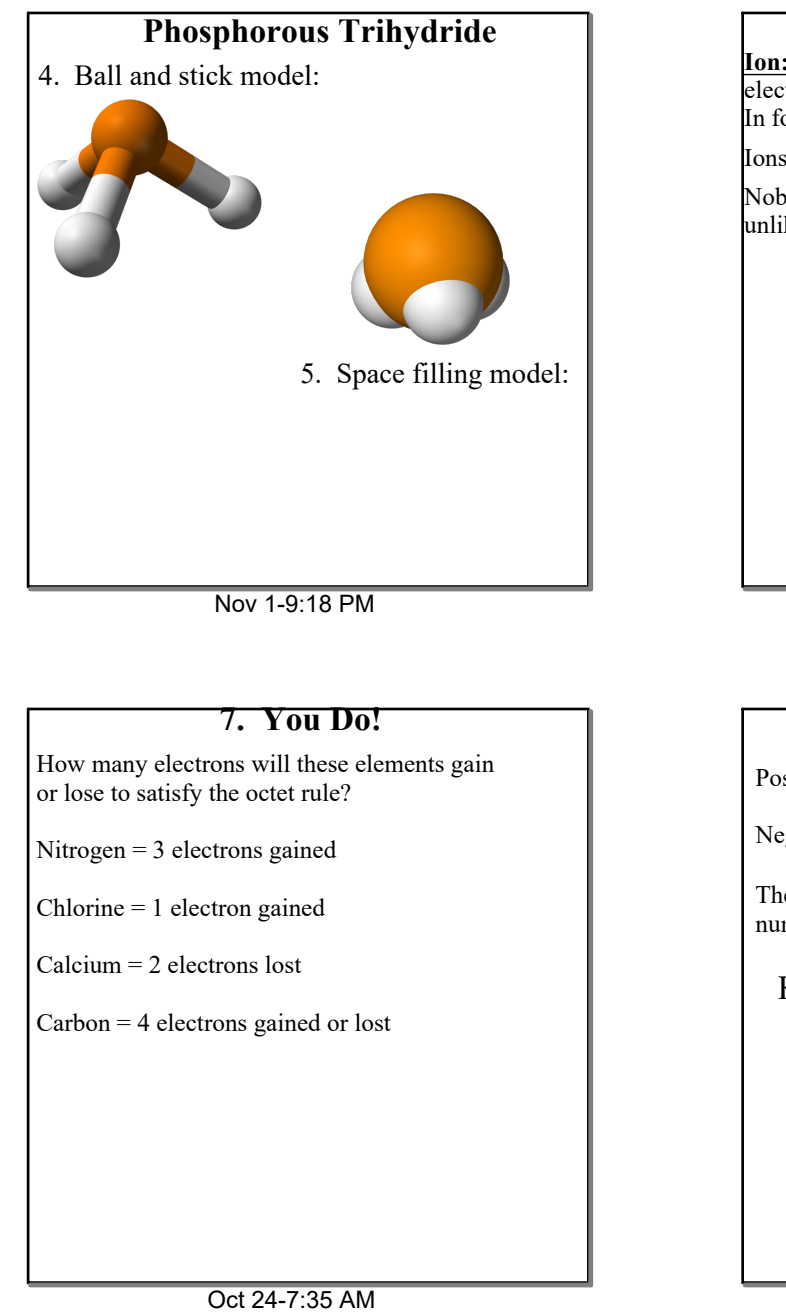

#### **Cations**

Metals lose electrons. Group 1 metals form 1+ ions,

Group 2 metals form 2+ ions.

Transition metals lose s electrons, and may lose d electrons also, depending on what they react with.

Look at Resources 5 for metal ions with multiple charges: those are listed with Roman Numerals.

#### **Anions**

Nonmetals gain electrons.

Group 5 elements gain 3 electrons: charge  $= 3$ -. Group 6 elements gain 2: charge  $= 2$ -.

Group 7 (halogens) elements gain one: charge = 1-

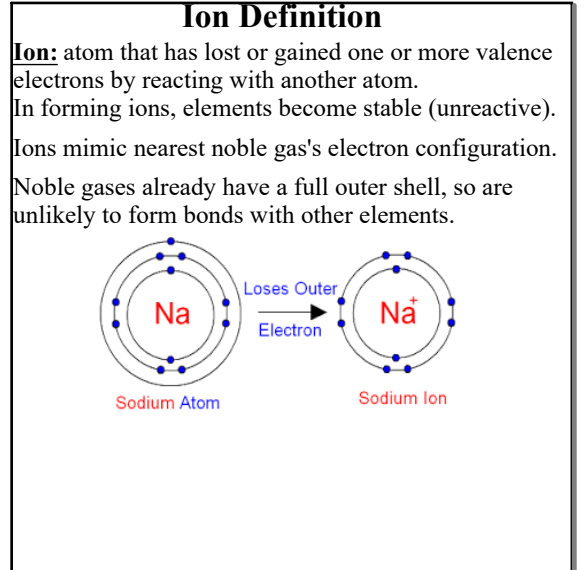

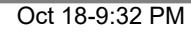

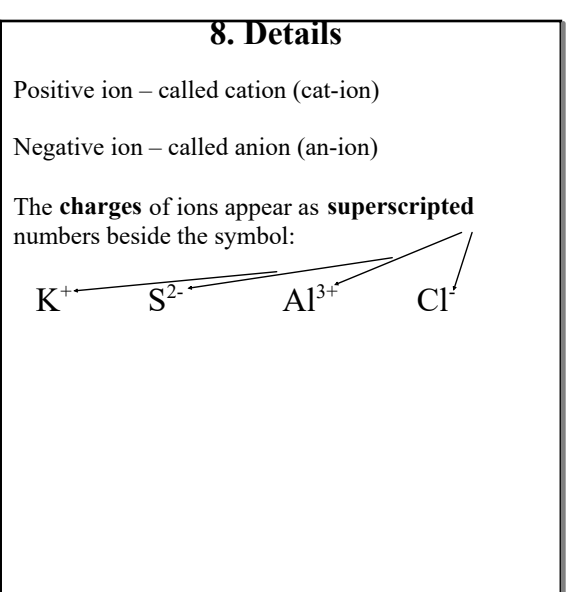

Nov 1-9:18 PM

### **Singles vs. Groups**

Look at your Ions Resource (Page 5). Monatomic  $Ion - A single atom with a charge.$  $\overline{E}x$ : I (iodide ion),  $Al^{3+}$  (aluminum ion),  $O^2$  (oxide ion). Polyatomic Ion – A group of atoms with a charge. Ex:  $\text{NO}_3$  (nitrate ion),  $NH_4^+$  (ammonium ion),  $\rm C_2H_3O_2$  (acetate ion).

#### **September 09, 2019**

#### Formula Unit: Simplest ratio of the ions in a compound, with an overall charge of **zero.** Oxidation number: the charge of an ion. Some metals have multiple oxidation numbers. **Some Formula Definitions**

Oxyanions: **Negative** ion with **oxygen** atoms connected to another element.

Nov 1-9:18 PM

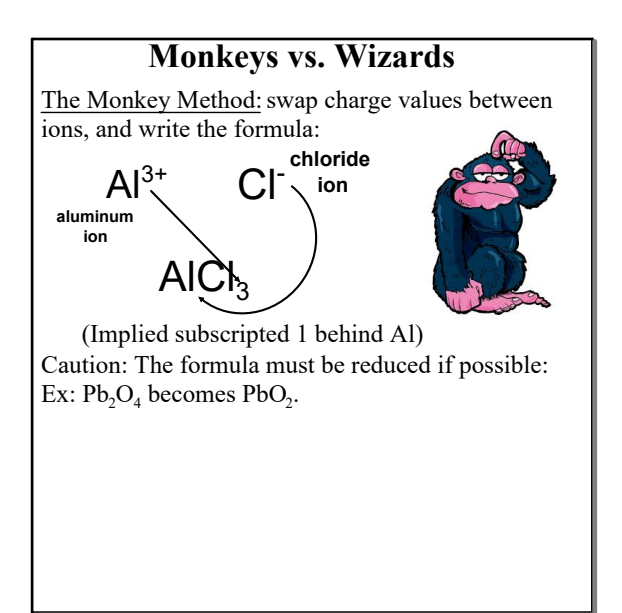

Nov 1-9:18 PM

#### **Polyatomic Ion Formulas**

If multiple polyatomic ions (a group of atoms with a charge) are needed to balance a formula, write the ion in parenthesis, with the number as a subscript.

Example: ammonium sulfate.

Ammonium has 1+ charge, sulfate has 2- charge: it takes two ammonium ions to counter one sulfate ion.

# $(\mathrm{NH}_4)_2\mathrm{SO}_4$

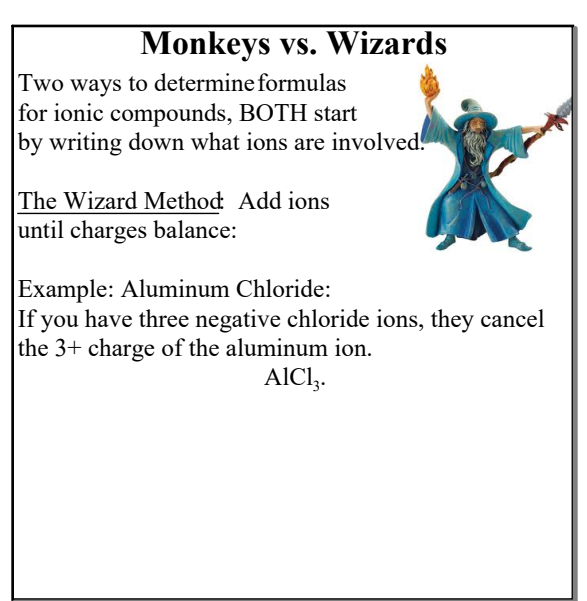

Nov 1-9:18 PM

#### **9. Formula Examples**

Memorize all the ions on page 5 over the first quater next quarter you won't be able to use this list on tests and quizzes. Be sure that charges balance as you solve these! calcium nitrite:  $Ca(NO_2)$ 

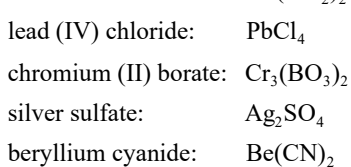

Nov 1-9:18 PM

#### **Naming Binary Compounds**

Binary compound: Two elements bonded ionically or covalently in some ratio.

Type I: Binary Ionic. Two different monatomic elements bound ionically, only one cationic charge.

Type II: Binary Ionic. Two monatomic elements bound ionically, multiple cationic charges possible.

Type III: Binary molecular. Two different nonmetallic elements bound covalently.

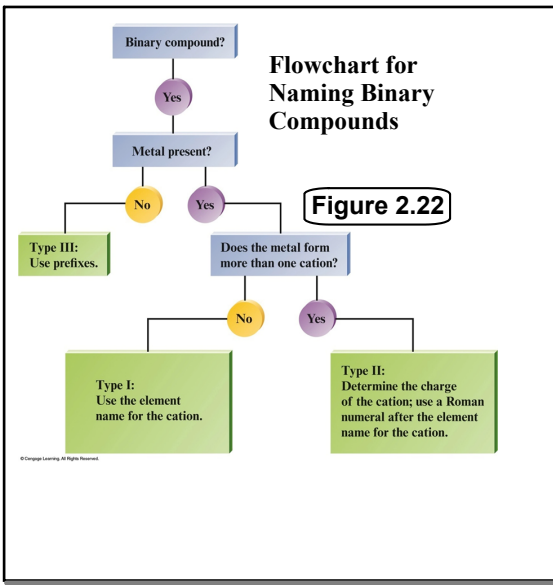

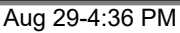

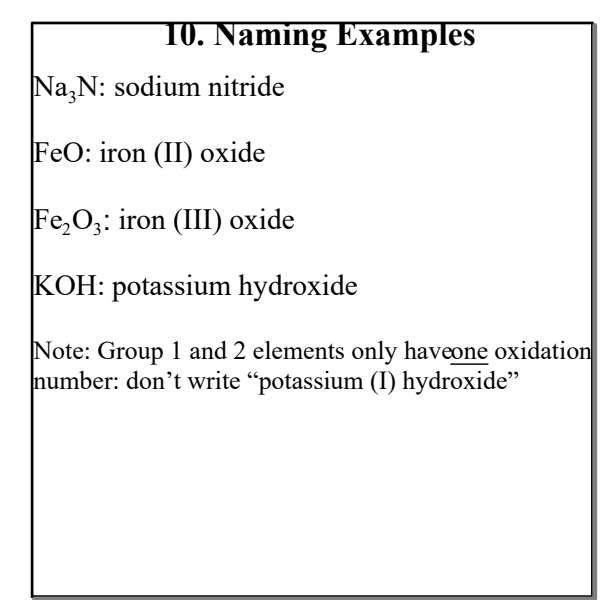

Nov 1-9:18 PM

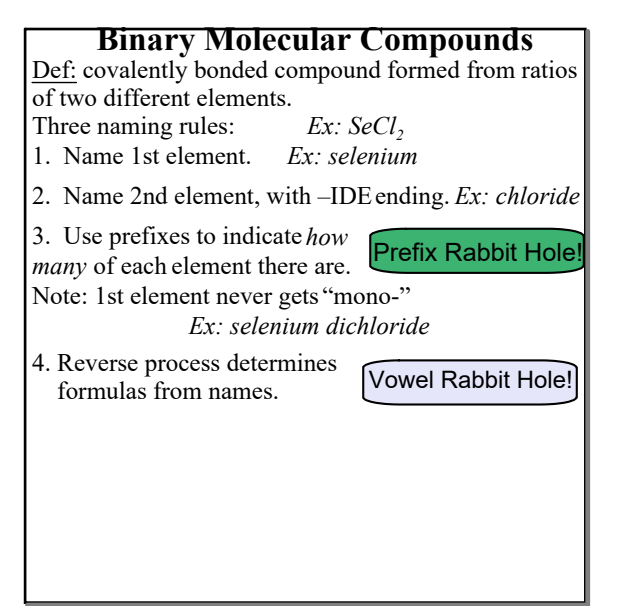

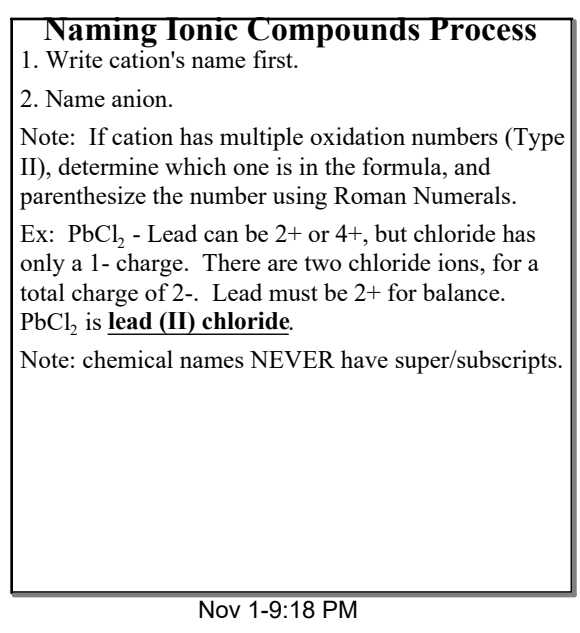

#### **11. More Naming Examples:**

Name these:

 $LiNO<sub>3</sub> = lithium nitrate$ 

 $\Gamma$ Cr<sub>3</sub>(PO<sub>4</sub>)<sub>2</sub> = chromium (II) phosphate

 $Sn(SO<sub>3</sub>)<sub>2</sub> = \text{tin (IV) sulfite}$ 

Nov 1-9:18 PM

| Prefix Rabbit Hole! (Resources Page 6) |        |                    |                                           |
|----------------------------------------|--------|--------------------|-------------------------------------------|
| Number of<br>Atoms                     | Prefix | Number of<br>Atoms | Prefix                                    |
| 1                                      | mono-  | 6                  | hexa-                                     |
| $\overline{2}$                         | di-    | 7                  | hepta-                                    |
| 3                                      | tri-   | 8                  | octa-                                     |
| $\overline{4}$                         | tetra- | 9                  | nona-                                     |
| 5                                      | penta- | 10                 | deca-<br><mark>Back to</mark><br>Reality! |
|                                        |        |                    |                                           |
|                                        |        |                    |                                           |
|                                        |        |                    |                                           |
|                                        |        |                    |                                           |

# Nov 1-9:18 PM Sometimes, vowel clusters (groups of vowels)**involving oxygen** result in slightly altered names, to make words sound better: 1. monooxide is: *mon***oxide** 2 and 3. di, tri are unchanged 4, 5, 6, 7, 8, 9 and 10: the prefix's lasta is dropped: tetroxide, pentoxide, heptoxide, octoxide, nonoxide, decoxide. **Vowel Rabbit Hole!**

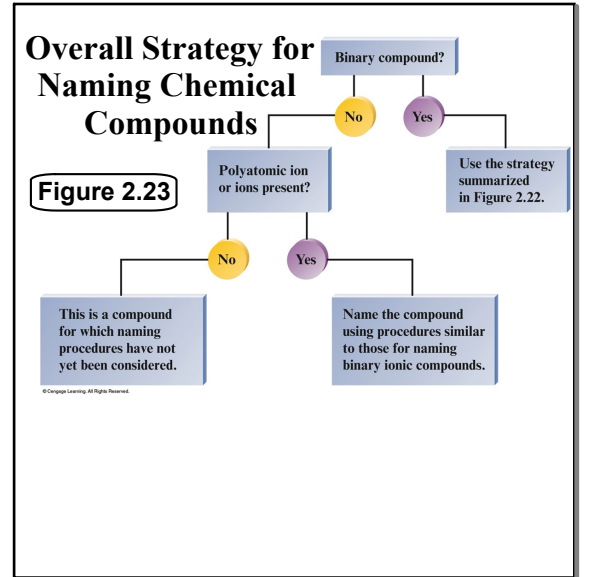

Aug 29-4:29 PM

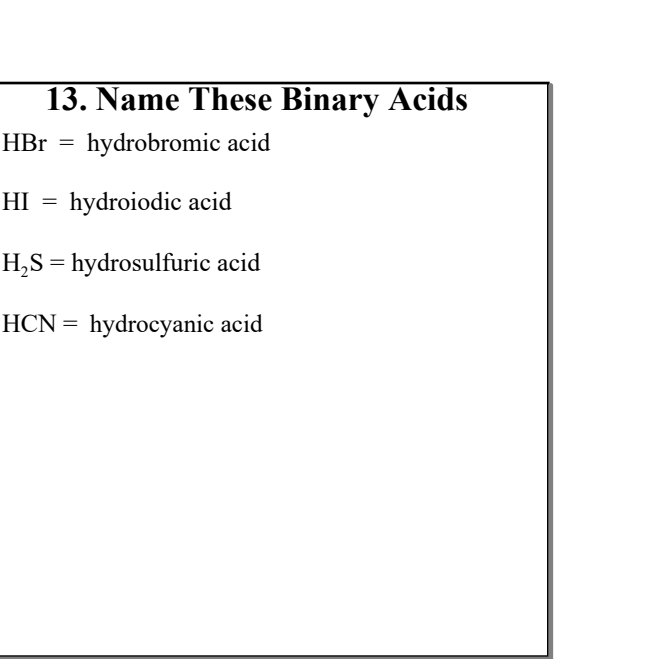

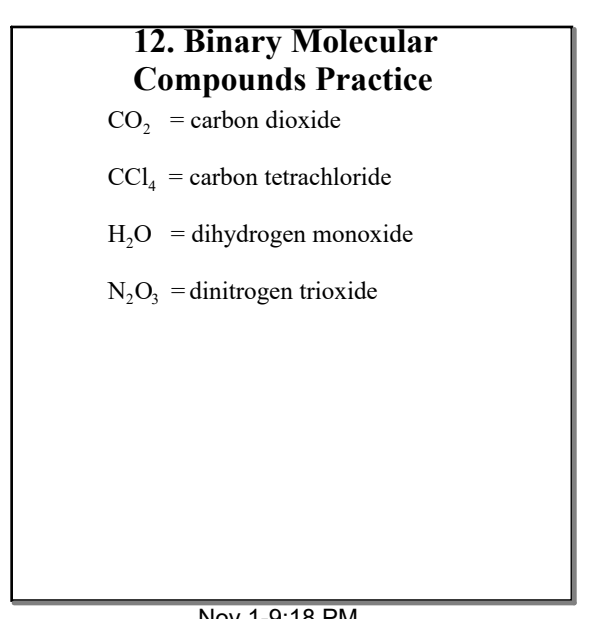

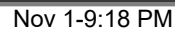

# **Naming Binary Acids Process**

Acid - Ionic compounds that release hydrogen ions  $(H<sup>+</sup>)$  in aqueous solution.

Binary Acids- hydrogen and non-oxygen element(s). Naming Process:

- 1. Write name of ionic compound.
- Ex: HCl hydrogen chloride.
- 2. Remove *gen* and *ide* endings.
- 3. Combine word parts, add endingic acid'. Ex: Hydrochloric acid.
- 4. Check your name: Resources Page 6.

Nov 1-9:18 PM

# 1. Write ionic compound name. 2. Remove the word 'hydrogen', then A. Replace *ite* ending with *ous acid.* Ex: -  $HNO<sub>2</sub> = hydrogen nitrite = nitrous acid.$ B. Replace *ate* with –*ic acid.* Ex:  $-HNO<sub>3</sub> = hydrogen nitrate = nitric acid.$ 3. Check the name: Resources Page 6. **Naming Oxyacids Process** Oxyacids contain hydrogen and an oxyanion. **Sulfuric Acid: H2SO<sup>4</sup> Nitric Acid: HNO<sup>3</sup>**

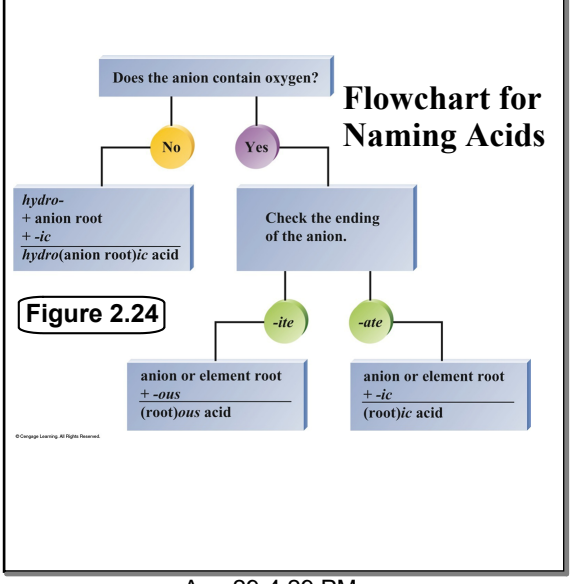

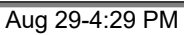

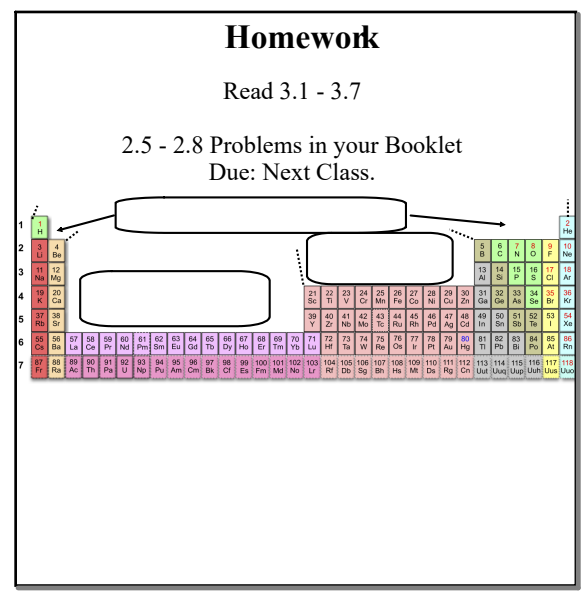

Sep 23-7:30 AM